## **Sparx Maths**

## **Student Guide to Logging In**

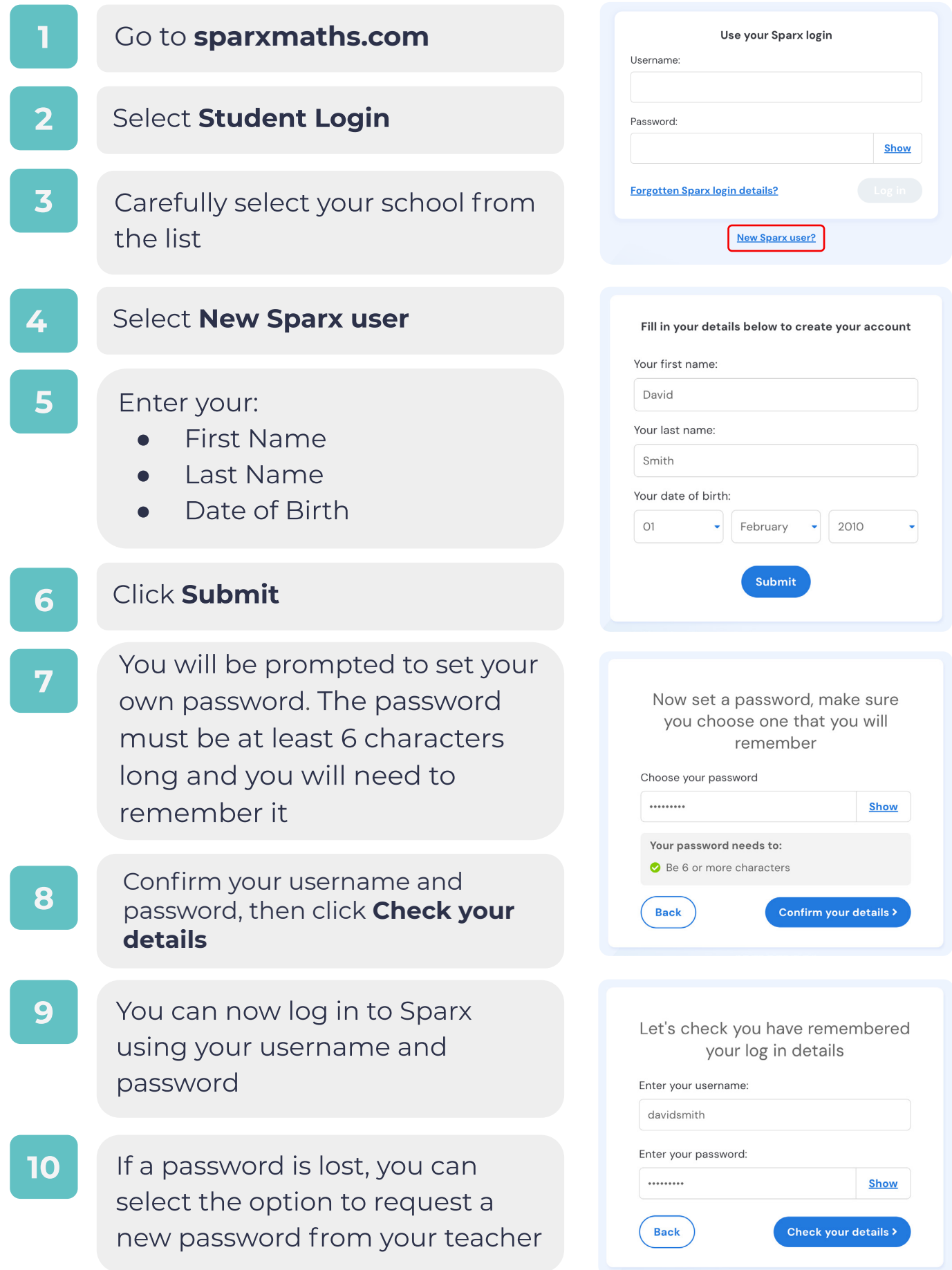